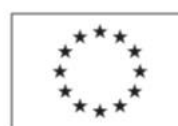

EVROPSKÁ UNIE<br>Evropský sociální fond Operační program Zaměstnanost

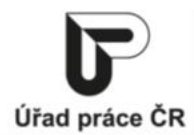

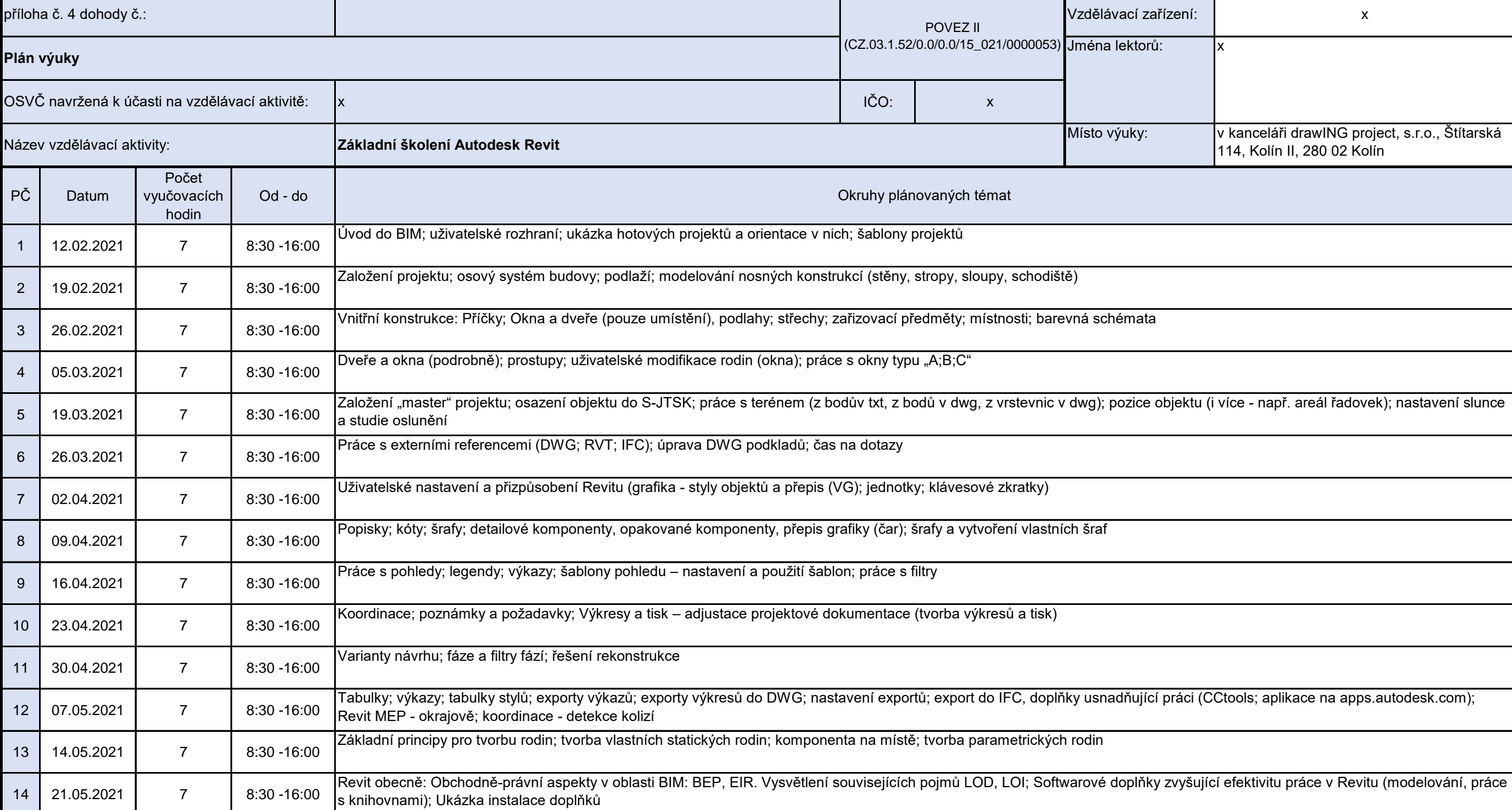

Podpora odborného vzdělávání zaměstnanců II

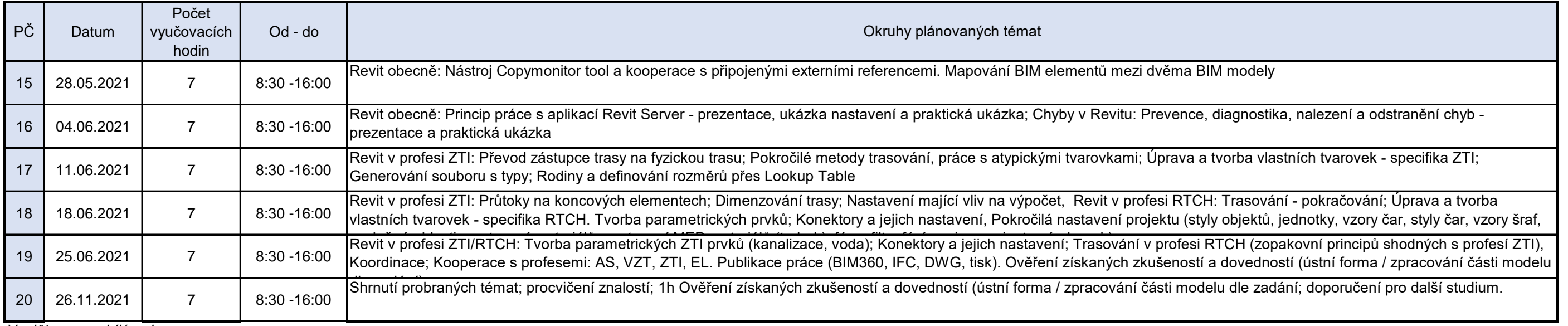

*Vyplňte pouze bílá pole*

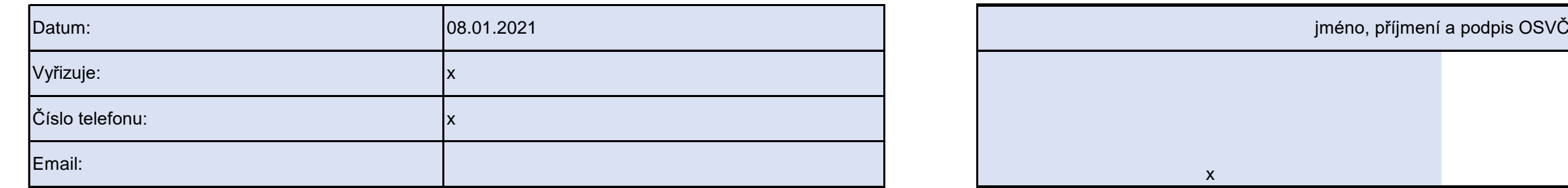

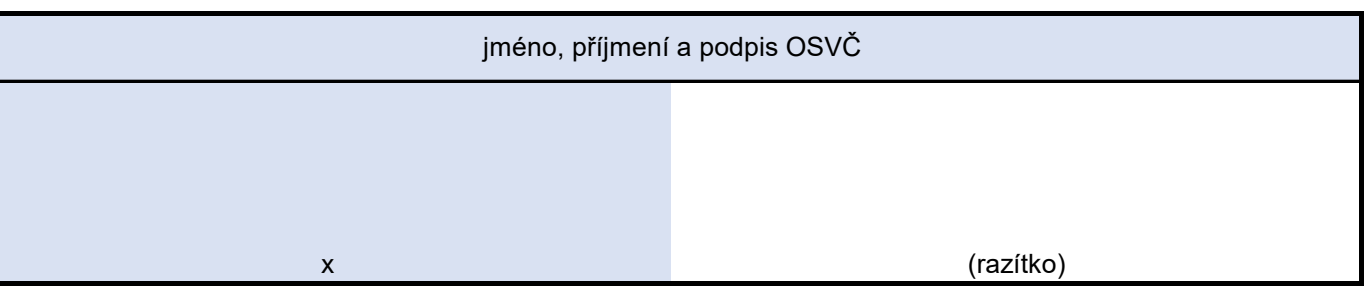